# 5.73 Lecture #32 32 - 1 Configuration and Resultant L-S-J "Terms" (States)

Last time: Matrix elements of Slater determinantal wavefunctions Normalization:  $(N!)^{-1/2}$ 

**F**(*i*): selection rule ( $\Delta$ s-o  $\leq$  1), sign depending on order

**G**(*i*,*j*): selection rule ( $\Delta$ s-o  $\leq$  2), two additive terms with opposite signs

### TODAY: Configuration $\rightarrow$ which L-S terms? $\rightarrow$ L-S basis states $\rightarrow$ matrix elements

Method of crossing out  $M_L$ ,  $M_S$  boxes

Ladders plus orthogonality

Many worked out examples that will not be covered in lecture.

### KEY IDEAS:

- \*  $1/r_{ii}$  destroys spin-orbital labels as good quantum numbers.
- \* Configuration splits into widely spaced L-S-J "terms."
- \*  $\sum_{i>j} 1/r_{ij}$  is a *scalar operator* with respect to **L**, **S**, and **J**, thus matrix elements are independent of M<sub>L</sub>, M<sub>S</sub>, and M<sub>J</sub>.
- \* Configuration generates all possible  $M_L$ ,  $M_S$  components of each L-S term.
- \* It can't matter which  $M_L$ ,  $M_S$  component we use to evaluate the  $1/r_{ij}$  matrix elements
- \* Method of microstates and boxes: Book-keeping for which L-S states are present, organizes the algebra to find eigenstates of  $L^2$  and  $S^2$ , as basis for "sum rule" method (Lecture #33).

Longer term goals: represent "electronic structure" in terms of properties of atomic orbitals

- 1. Configuration  $\rightarrow$  L,S terms
- 2. Derive correct linear combination of Slater determinants for each L,S term: several methods
- 3. 1/r<sub>ij</sub> matrix elements  $\rightarrow$   $F_k,$   $G_k$  Slater-Condon parameters, Slater sum rule trick
- 4. H<sup>SO</sup> Spin-Orbit
  - \*  $\zeta(NLS)$  coupling constant for each *L*-*S* term in an electronic configuration
  - \*  $\zeta(NLS) \leftrightarrow \zeta_{n\ell}\,$  a single spin-orbit orbital integral for the entire configuration
  - \* full H<sup>SO</sup> matrix in terms of  $\zeta_{n\ell}$
- 5. Stark effect, Zeeman effect, optical transitions
- 6. transition strengths

 $\langle n\ell || r || n'\ell + 1 \rangle$  (matrix elements of  $\vec{\mathbf{r}}$ , magnetic g-values)

There are a vastly smaller number of orbital parameters than the number of electronic states. The periodic table provides a basis for rationalization of orbital parameters (dependence on atomic number and on number of electrons.) Intuition vs. numerical description.

Which L-S terms belong to  $(nf)^2$ \* shorthand notation for spin-orbitals  $n\ell m_{\ell} \alpha/\beta$  e.g. 4f3 $\alpha$ , could suppress 4 and f ( $\|$ main diagonal $\|$  represents Slater determinant,  $|\rangle|$   $\rangle$ ...represents simple product of spin-orbitals) \* standard order (to get signs internally consistent): for f spin-orbitals  $3\alpha 3\beta 2\alpha 2\beta$ ...  $-3\alpha -3\beta$  is my standard order for f ( $\ell = 3$ )  $(2\ell+1)(2s+1)=(7)(2)=14$  spin-orbitals

\* which Slater determinants are nonzero and distinct (i.e., not identical when spin-orbitals are permuted to a different ordering)?

f<sup>2</sup> - take any 2 s-o's and list in *standard order* 

 $\|2\alpha 0\alpha\|$  is OK, but  $\|0\alpha 2\alpha\|$  is not in standard order, and  $\|2\beta 2\beta\| = 0$ .

How many nonzero and distinct Slater determinants are there for f<sup>2</sup>?

14 spin - orbitals 2 identical electrons  $\frac{14 \cdot 13}{2} = 91$ Slater determinants! general  $(n\ell)^p : \prod_{n\ell} \frac{\left[2(2\ell+1)\right]!}{\left[2(2\ell+1)-p\right]!} \frac{1}{p!}$ put p indistinguishable eand  $2(2\ell+1)-p$ indistinguishable "holes" into  $2(2\ell+1)$  boxes subshell : one such factor for each subshell

How to generate all 91 linear combinations of Slater determinants that correspond to the 91 possible  $|LM_LSM_S\rangle$  basis states that arise from f<sup>2</sup>? Next lecture.

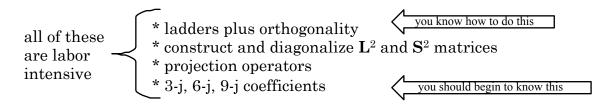

Sometimes all we want to know is "which L-S terms"? [WHY?  $1/r_{ij}$  is scalar with respect to L,S, and J, thus eigenenergies are independent of  $M_L$ ,  $M_S$  and  $M_J$ .]

EASY because we can read  $\mathbf{L}_{z} = \sum_{i} \ell_{1z}$  and  $\mathbf{S}_{z} = \sum_{i} \mathbf{s}_{1z}$  directly from the spin-orbital

labels.

$$L_{z} ||2\alpha 1\beta|| = \sum_{i=1}^{n} \ell_{iz} ||2\alpha 1\beta|| = \hbar [2+1] ||2\alpha 1\beta||$$
$$M_{z} = 3$$

 $M_{\rm L}~is~sum~of~m_\ell^{\,\prime}s$   $M_{\rm S}~is~sum~of~m_{\rm S}^{\,\prime}s$ 

NONLECTURE

What about  $L^2$ ? Can do this in either of two ways:

- \* as below (very cumbersome)
- \*  $\mathbf{L}^2 = \mathbf{L}_z^2 + (1/2)(\mathbf{L}_+\mathbf{L}_- + \mathbf{L}_-\mathbf{L}_+)$  [separately apply each

1e<sup>-</sup> operator rather than treat entire operator as a 2e<sup>-</sup> operator.]

very laborious because

$$\mathbf{L}^{2} = \sum_{i,j} \boldsymbol{\ell}_{i} \cdot \boldsymbol{\ell}_{j} = \sum_{i \neq j} \boldsymbol{\ell}_{i}^{2} + 2\sum_{i \neq j} \boldsymbol{\ell}_{i} \boldsymbol{\ell}_{j}$$
$$\underbrace{\mathbf{L}^{2} \left\| 2\alpha \mathbf{l}\beta \right\| \neq \sum_{i} \hbar^{2} \boldsymbol{\ell}_{i} \left( \boldsymbol{\ell}_{i} + \mathbf{l} \right) \left\| 2\alpha \mathbf{l}\beta \right\| \quad \boldsymbol{\ell}_{i} = 3 \text{ for } f$$

WORK OUT L<sup>2</sup> matrix for  $M_L = 3$ ,  $M_S = 0$  block of f<sup>2</sup> for future reference

$$\mathbf{L}^{2} = \sum_{i,j} \ell_{i} \cdot \ell_{j} = \sum_{i} \left[ \ell_{i}^{2} \right] + 2 \sum_{i>j} \left[ \ell_{iz} \ell_{jz} + \frac{1}{2} \left( \ell_{i+} \ell_{j-} + \ell_{i-} \ell_{j+} \right) \right]$$
$$= \Delta m_{c} = 0$$
$$\Delta \ell = 0, \ \Delta \mathbf{M}_{\ell} = 0$$
$$\Delta m_{\ell 1} = -\Delta m_{\ell 2} = \pm 1$$

all are  $\Delta M_s = \Delta m_{s_1} = \Delta m_{s_2} = 0$ 

updated August 27, 2020 @ 1:42 PM

[the bottom two Slater determinants are intentionally out of standard order to display effects of decreasing values of  $m_{\ell}(1)$  and increasing values of  $m_{\ell}(2)$ .]

 $\begin{bmatrix} LSM_{L}M_{s} \rangle = |5130 \rangle \\ M_{s} = 0 \text{ of } f^{2} \\ \frac{L^{2}}{\hbar^{2}} \Big[ 3^{-1/2} \| 3\alpha 0\beta \| + 3^{-1/2} \| 3\beta 0\alpha \| + 6^{-1/2} \| 2\alpha 1\beta \| + 6^{-1/2} \| 2\beta 1\alpha \| \Big] = 30 \Big[ \\ \frac{L}{\hbar^{2}} \Big[ 6^{-1/2} \| 3\alpha 0\beta \| + 6^{-1/2} \| 3\beta 0\alpha \| - 3^{-1/2} \| 2\alpha 1\beta \| - 3^{-1/2} \| 2\beta 1\alpha \| \Big] = 12 \Big[ \\ \frac{L^{2}}{\hbar^{2}} \Big[ 11^{-1/2} \| 3\alpha 0\beta \| - 11^{-1/2} \| 3\beta 0\alpha \| + 3 \cdot 22^{-1/2} \| 2\alpha 1\beta \| - 3 \cdot 22^{-1/2} \| 2\beta 1\alpha \| \Big] = 42 \Big[ \\ \frac{L^{2}}{\hbar^{2}} \Big[ 3 \cdot 22^{-1/2} \| 3\alpha 0\beta \| - 3 \cdot 22^{-1/2} \| 3\beta 0\alpha \| - 11^{-1/2} \| 2\alpha 1\beta \| + 11^{-1/2} \| 2\beta 1\alpha \| \Big] = 20 \Big[ \\ \end{bmatrix}$ 

(Note how easy it is to see that normalization is correct.) Look at the sum of the squares of each coefficient!

a lot of algebra is not presented here! (especially the derivation of the 4 eigenvectors)

- \* each Slater basis state gets "used up" [sum of squares of that basis set is 1]
- \* the first 2 eigenfunctions are in the form:  $\alpha \beta + \beta \alpha \rightarrow S = 1$
- \* the second 2 eigenfunctions are in the form:  $\alpha \beta \beta \alpha \rightarrow S = 0$

You could prove these S = 1 and S = 0 results by applying  $S^2$  to above eigenfunctions of  $L^2$ .

We have obtained  $|LSM_LM_S\rangle = |5130\rangle, |3130\rangle, |6030\rangle$ , and  $|4030\rangle$  eigenstates.

#### END OF NON-LECTURE

Non-lecture pages were intended to show that applying  $L^2$  and  $S^2$  to Slater determinants is laborious — much more so than applying  $L_z$  and  $S_z$ .

This is one reason why we use the "crossing out  $M_L$ ,  $M_S$  microstates" method to figure out which L,S states must be considered. Often this is sufficient — and it can be the basis for some shortcut tricks!

The M<sub>L</sub>, M<sub>S</sub> method works because:

- \* each configuration generates the full (2L + 1) (2S + 1) manifold of  $M_L, M_S$  states associated with each L,S term. Why? If you have one  $|M_LM_S\rangle$  member of  $|LM_LSM_S\rangle$  you can generate all of the others for that L,S using  $L_{\pm}$  and  $S_{\pm}$  operators.
- \* This must be true because, starting with  $M_L = L$ ,  $M_S = S$ ,  $L_and S_can be used to generate all <math>M_L$ ,  $M_S$  components of the full L,S term without the need to go outside the specific configuration.

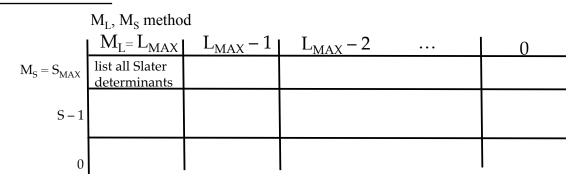

 $S_{MAX} = (\# \text{ of } e^{-})/2.$ 

No need to include negative values of  $M_S$  or  $M_L$ . Why? They are accessed by  $L_+ S_-$  and contain no new information.

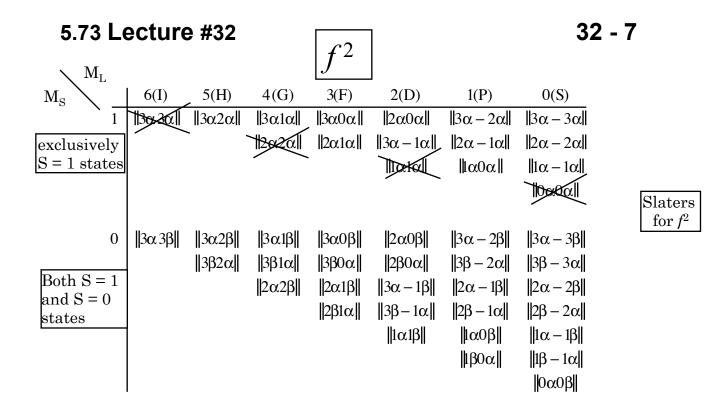

Need not include  $M_{\rm S}$  < 0 or  $M_{\rm L}$  < 0 because these are identical to the  $M_{\rm L}$  > 0 and  $M_{\rm S}$  > 0 quadrant.

Notice that as you go down by 1 in  $M_L$ , the number of Slater determinants in each  $M_L$ ,  $M_S$  box increases only by 1. This is a prerequisite for using the  $L_{-}$  plus orthogonality method! This useful simplicity does not occur as you go down a column in  $M_S$ .

This convenient situation does not occur for  $d^3$  or  $f^3$ . Why? Because there can be more than one *L*-*S* term of a specified symmetry. For example, for  $d^2$  there are <sup>1</sup>*S*, <sup>3</sup>*P*, <sup>1</sup>*D*, <sup>3</sup>*F*, <sup>1</sup>*G* terms, but for  $d^3$  there are <sup>2</sup>*P*, <sup>4</sup>*P*, **two** <sup>2</sup>*D*, <sup>2</sup>*F*, <sup>4</sup>*F*, <sup>2</sup>*G* and <sup>2</sup>*H* terms.

S P D F G H I K L = 0, 1, 2, 3, 4, 5, 6, 7

Start in <u>extreme  $M_L$ ,  $M_S$  corner</u> — This generally contains only one Slater determinant

 $L = M_{L_{MAX}}$ ,  $S = M_{S_{MAX}}$  so we have one of the L - S terms

| This L-S term                                  | $-L \le M_L \le L$ |
|------------------------------------------------|--------------------|
| includes one of each                           | Ľ                  |
| ${ m M}_{ m L}$ , ${ m M}_{ m S}$ in the range | $-S \le M_s \le S$ |

This means this L-S term will "use up" the equivalent of one Slater determinant in each  $\rm M_L, M_S$  box.

Bookkeeping: cross out one Slater determinant, <u>any one</u>, from each relevant  $M_L, M_S$  box.

Now repeat, again starting at the  $\underline{remaining\ extreme\ }M_L,M_S$  corner

| etc. | * 1I             | $1 \times 13$ | = 13 |
|------|------------------|---------------|------|
|      | * <sup>3</sup> H | $3 \times 11$ | = 33 |
|      | $* {}^{1}G$      | $1 \times 9$  | = 9  |
|      | * <sup>3</sup> F | $3 \times 7$  | = 21 |
|      | * 1D             | $1 \times 5$  | = 5  |
|      | * <sup>3</sup> P | $3 \times 3$  | = 9  |
|      | * $^{1}S$        | $1 \times 1$  | = 1  |
|      |                  |               | 91   |
|      |                  |               |      |

as required! [It is a good idea to use this total degeneracy of the configuration as a check.]

Since there is only one Slater determinant in the  $M_L = 5$ ,  $M_S = 1$  box, generate all triplets by repeated application of  $L_to || 3 \alpha 2 \alpha ||$  (plus orthogonality) and generate all singlets by  $L_o$  on

 $\|3 \alpha 3 \beta\|$ . Many orthogonalization steps are needed! Especially for singlets. Need to use **S**\_ also.

Before illustrating the ladders plus orthogonality method, it is useful to show some patterns and list some valuable tricks.

The most difficult cases are  $(n\ell)^m$  where  $m = 2, 3, \dots 2\ell$ .

Easy to combine  $n\ell$  with  $n'\ell'$  because no need for special bookkeeping.

| $\ell$ | $(n\ell)^2$                                                                                                    | $(n\ell)^3$                                                                                                    |
|--------|----------------------------------------------------------------------------------------------------|----------------------------------------------------------------------------------------------------|
| S      | $^{1}S$                                                                                                    |                                                                                                    |
| p      | $^{1}D, ^{3}P, ^{1}S$                                                                                          | ${}^{4}S, {}^{2}D, {}^{2}P$                                                                                       |
| d      | <sup>1</sup> G, <sup>3</sup> F, <sup>1</sup> D, <sup>3</sup> P, <sup>1</sup> S                                 | <sup>2</sup> H, <sup>2</sup> G, <sup>2</sup> F, <sup>4</sup> F, <sup>2</sup> D(2), <sup>4</sup> P, <sup>2</sup> P |
| f      | <sup>1</sup> I, <sup>3</sup> H, <sup>1</sup> G, <sup>3</sup> F, <sup>1</sup> D, <sup>3</sup> P, <sup>1</sup> S |                                                                                                    |
|        | A simple, memorable pattern                                                                                    | Rather complicated                                                                                                |

Get the same L-S states for 2 and 3 "holes" (e.g.  $p^4 \leftrightarrow p^2$ ,  $d^3 \leftrightarrow d^7$ ) instead of electrons.

Also 
$$(n\ell)^2 n'\ell' \rightarrow [n\ell^{2} 2S+1L] \otimes (2\ell') = (2S+2, \text{ and } 2S)(L+\ell', L+\ell'-1, \cdots |L-\ell'|)$$

Simple vector coupling of the  $n'\ell'$  electron to the two-electron  $n\ell^{2} {}^{2S+1}L$  term. No Pauli exclusion because  $n'\ell'$  is distinguished from  $n\ell$ .

When the e<sup>-</sup> are in distinct subshells (different values of  $\ell$  and *n*), there is no need to be as careful about the exclusion principle.

Ladders plus Orthogonality Method

f<sup>2</sup> example Start with 2 extreme <u>UNIQUE</u> states 1.  $|{}^{3}HM_{L} = 5, M_{s} = 1\rangle = ||3\alpha 2\alpha||$ 

Use this to generate all triplet states by applying L\_ repeatedly and using orthogonality when necessary. Note that # of determinants in each  $M_L, M_S=1$  box increases no faster than in steps of 1.

To get to  ${}^{3}P$ , must not only apply orthogonality several times, but must follow each L state down to the  $M_{L} = 1$  box!

2. To get singlets, start with the unique  $|{}^{1}I M_{L} = 6$ ,  $M_{s} = 0$  state.

Again, as L\_ takes us to successively lower-M<sub>L</sub> boxes, # of determinants increases in steps of 1. But some of these steps are due to triplets with  $M_S = 0$ . Need to step triplets down into  $M_S = 0$  territory using S\_ once. Lots more orthogonality steps, lots more trails being followed. AWFUL, but do-able.

Nonlecture

$$\begin{vmatrix} {}^{3}\mathrm{H} \ M_{L}M_{S} \end{vmatrix} = \mathbf{L}_{-} \begin{vmatrix} {}^{3}\mathrm{H} \ 51 \end{vmatrix} = \sum_{i} \ell_{i^{-}} ||3\alpha 2\alpha|| \qquad 0$$
  
$$\hbar [5 \cdot 6 - 5 \cdot 4]^{1/2} \begin{vmatrix} {}^{3}\mathrm{H} \ 41 \end{vmatrix} = \hbar [3 \cdot 4 - 3 \cdot 2]^{1/2} ||2\alpha 2\alpha|| + \hbar (3 \cdot 4 - 2 \cdot 1)^{1/2} ||3\alpha 1\alpha||$$
  
$$\begin{vmatrix} {}^{3}\mathrm{H} \ 41 \end{vmatrix} = ||3\alpha 1\alpha|| \qquad \text{big surprise!}$$
  
$$\mathbf{L}_{-} \begin{vmatrix} {}^{3}\mathrm{H} \ 41 \end{vmatrix} = \Sigma \ell_{i^{-}} ||3\alpha 1\alpha||$$
  
$$\begin{vmatrix} {}^{3}\mathrm{H} \ 31 \end{Bmatrix} = (1/3)^{1/2} ||2\alpha 1\alpha|| + (2/3)^{1/2} ||3\alpha 0\alpha||$$

orthogonality:

$$\left|{}^{3}\mathrm{F}\,31\right\rangle = \left(\frac{2}{3}\right)^{1/2} \left\|2\alpha 1\alpha\right\| - \left(\frac{1}{3}\right)^{1/2} \left\|3\alpha 0\alpha\right\|$$

and so on, to get all  $|^{3}L L 1$  many-electron functions

3

 $\mathbf{S}$ 

3

(6)

 $M_s = 0$ Try a detour into singlet territory, and then check for self-consistency.

$$\mathbf{S}_{-} \begin{vmatrix} {}^{3}\mathbf{F} & 31 \end{vmatrix} = \sum_{i} \mathbf{s}_{i} \left[ \left( \frac{2}{3} \right)^{1/2} ||2\alpha 1\alpha|| - \left( \frac{1}{3} \right)^{1/2} ||3\alpha 0\alpha|| \right] \quad \text{(by orthogonality with )} |{}^{3}\mathbf{H} & 31 \rangle$$

$$\hbar \left[ 1 \cdot 2 - 1 \cdot 0 \right]^{1/2} \begin{vmatrix} {}^{3}\mathbf{F} & 30 \end{vmatrix} = \hbar \left[ \left( \frac{2}{3} \right)^{1/2} \left[ \frac{1}{2} \cdot \frac{3}{2} - \frac{1}{2} \left( -\frac{1}{2} \right) \right]^{1/2} \left( ||2\beta 1\alpha|| + ||2\alpha 1\beta|| \right) - \left( \frac{1}{3} \right)^{1/2} \left[ 1 \right]^{1/2} \left( ||\beta\beta 0\alpha|| + ||3\alpha 0\beta|| \right) \right] \qquad \text{this factor is always 1 or 0}$$

$$\mathbf{F} 30 \rangle = \left( \frac{1}{3} \right)^{1/2} \left( ||2\beta 1\alpha|| + ||2\alpha 1\beta|| \right) - \left( \frac{1}{6} \right)^{1/2} \left( ||\beta\beta 0\alpha|| + ||3\alpha 0\beta|| \right)$$

$$||^{3}\mathbf{H} 31 \rangle = \sum_{i} \mathbf{s}_{i} \left[ \left( \frac{1}{3} \right)^{1/2} ||2\alpha 1\alpha|| + \left( \frac{2}{3} \right)^{1/2} ||3\alpha 0\alpha|| \right]$$

$$\mathbf{H} 30 \rangle = \left( \frac{1}{6} \right)^{1/2} \left( ||2\beta 1\alpha|| + ||2\alpha 1\beta|| \right) + \left( \frac{1}{3} \right)^{1/2} \left( ||\beta\beta 0\alpha|| + ||3\alpha 0\beta|| \right)$$

There are 4 Slater determinants in the  $M_L = 3$ ,  $M_S = 0$  box. We can't find the other two singlet linear combinations uniquely without using  $L_{-}$  on the extreme singlets.

$$\mathbf{L}_{-} \begin{vmatrix} {}^{1}\mathbf{I} & 5\mathbf{0} \end{vmatrix} = \Sigma \boldsymbol{\ell}_{i^{-}} \left(\frac{1}{2}\right)^{1/2} \left[ \left| \left| 3\alpha 2\beta \right| \right| - \left| \left| 3\beta 2\alpha \right| \right| \right]$$

$$|^{1}I 40\rangle = \left(\frac{1}{44}\right)^{1/2} \left[ (10)^{1/2} (||3\alpha 1\beta|| - ||3\beta 1\alpha||) + 6^{1/2} (||2\alpha 2\beta|| - ||2\beta 2\alpha||) \right]$$

$$|^{1}I 40\rangle = \left(\frac{5}{22}\right)^{1/2} \left[ (||3\alpha 1\beta|| - ||3\beta 1\alpha||) + \left(\frac{6}{11}\right) ||2\alpha 2\beta|| \right]$$

$$|^{3}H 40\rangle = \left(\frac{1}{20}\right)^{1/2} \left[ (6)^{1/2} (||2\alpha 2\beta|| + ||2\beta 2\alpha||) + 10^{1/2} (||3\alpha 1\beta|| + ||3\beta 1\alpha||) \right]$$

$$|^{3}H 40\rangle = \left(\frac{1}{2}\right)^{1/2} (||3\alpha 1\beta|| + ||3\beta 1\alpha||)$$

orthogonality

$$|{}^{1}\mathrm{G}\,40\rangle = \left(\frac{3}{11}\right)^{1/2} \left[\left(||3\alpha1\beta|| - ||3\beta1\alpha||\right) - \left(\frac{5}{11}\right)^{1/2} ||2\alpha2\beta||\right]$$

At last we are ready to enter the  $\rm M_{L}$  = 3,  $\rm M_{S}$  = 0 block!

It is clear that if we apply L\_ to  $|{}^{3}H | 40\rangle$ , we will get the same form that we already derived starting from  $|{}^{3}H | 51\rangle$  Instead, let's lower  $|{}^{1}I | 40\rangle$ .

$$\begin{aligned} \mathbf{L}_{-} | ^{1}\mathbf{I} | 40 \rangle &= \sum_{i} \ell_{i} \left\{ \left( \frac{5}{22} \right)^{1/2} \left[ ||3\alpha 1\beta|| - ||1\beta 3\alpha|| \right] + \left( \frac{6}{11} \right)^{1/2} ||2\alpha 2\beta|| \right\} \\ | ^{1}\mathbf{I} | 30 \rangle &= (30)^{1/2} \left\{ \left( \frac{5}{22} \right)^{1/2} (6)^{1/2} (||2\alpha 1\beta|| - ||2\beta 1\alpha||) + \left( \frac{5}{22} \right)^{1/2} (12)^{1/2} (||3\alpha 0\beta|| - ||3\beta 0\alpha||) \\ &+ \left( \frac{6}{11} \right)^{1/2} (10)^{1/2} (||2\alpha 1\beta|| - ||2\beta 1\alpha||) \right\} \\ | ^{1}\mathbf{I} | 30 \rangle &= \left[ \left( \frac{1}{22} \right)^{1/2} + \left( \frac{4}{22} \right)^{1/2} \right] (||2\alpha 1\beta|| - ||2\beta 1\alpha||) + \left( \frac{2}{22} \right)^{1/2} (||3\alpha 0\beta|| - ||3\beta 0\alpha||) \end{aligned}$$

$$\begin{vmatrix} 1 & 30 \end{vmatrix} = \left(\frac{9}{22}\right)^{1/2} \left( \left\| 2\alpha 1\beta \right\| - \left\| 2\beta 1\alpha \right\| \right) + \left(\frac{2}{22}\right)^{1/2} \left( \left\| 3\alpha 0\beta \right\| - \left\| 3\beta 0\alpha \right\| \right)$$

Finally, by orthogonality:

$$\left| {}^{1}G \quad 30 \right\rangle = -\left(\frac{1}{11}\right)^{1/2} \left( \left\| 2\alpha 1\beta \right\| - \left\| 2\beta 1\alpha \right\| \right) + \left(\frac{9}{22}\right)^{1/2} \left( \left\| 3\alpha 0\beta \right\| - \left\| 3\beta 0\alpha \right\| \right) \right)$$

Does this match what one would get from  $\mathbf{L}_{-}|^{1}G 40$ ?

$$\mathbf{L}_{-}|^{1}\mathbf{G} \ 40 \rangle = \sum_{i} \ell_{i} \left\{ \left( \frac{3}{11} \right)^{1/2} \left[ ||3\alpha 1\beta|| - ||1\beta 3\alpha|| \right] - \left( \frac{5}{11} \right)^{1/2} ||2\alpha 2\beta|| \right\} \\ |^{1}\mathbf{G} \ 30 \rangle = (8)^{1/2} \left\{ \left( \frac{5}{11} \right)^{1/2} (6)^{1/2} (||2\alpha 1\beta|| - ||2\beta 1\alpha||) + \left( \frac{3}{11} \right)^{1/2} (12)^{1/2} (||3\alpha 0\beta|| - ||3\beta 0\alpha||) - \left( \frac{5}{11} \right)^{1/2} (10)^{1/2} (||2\alpha 1\beta|| - ||2\beta 1\alpha||) \right\} \\ \xrightarrow{\mathbf{IMPORTANT}} \left| {}^{1}\mathbf{G} \ 30 \rangle = -\left( \frac{1}{11} \right)^{1/2} (||2\alpha 1\beta|| - ||2\beta 1\alpha||) + \left( \frac{9}{22} \right)^{1/2} (||3\alpha 0\beta|| - ||3\beta 0\alpha||) \right]$$

$$\mathbf{checks!}$$

#### End of Non-Lecture

As you see, this ladders plus orthogonality method is extremely laborious. There is a much better way!

\*\* There are several patterns: singlets for  $M_{_S} = 0$  always have the form  $(\alpha\beta - \beta\alpha)$  and  $M_{_S} = 0$  triplets always  $(\alpha\beta + \beta\alpha)$ .

This can be generalized for any value of S (page 151 of Hélène Lefebvre-Brion-Robert Field Perturbations 2004 book) [Also M. Yamazaki, Sci. Rep. Kanezawa Univ. <u>8</u>, 371 (1963).]

#### 2. Failure and Inconvenience of ladder method

The ladder method is OK when you have a single target  $|LM_LSM_s\rangle$  state, especially when it is near an edge of the  $M_L, M_S$  box diagram. Essential that # of Slater determinants in each  $M_LM_S$  box increases in steps of 1 as you step down in  $M_L$  or  $M_S$ .

Fails when there are two L-S terms of same L and S in a given configuration. Then we must set up a  $2 \times 2$  secular equation anyway.

e.g. 
$$(nd)^{3} {}^{2}H, {}^{2}G, {}^{2}F, {}^{4}F, {}^{2}D(2), {}^{4}P, {}^{2}P$$

#### 3. L<sup>2</sup> and S<sup>2</sup> Matrix Method

Another method is based on constructing  $\mathbf{L}^2$  and  $\mathbf{S}^2$  matrices in the Slater determinantal basis set. <u>This is no cakewalk either</u> (but this is easier)!

Since usually  $S_{MAX} \ll L_{MAX}$  for a configuration when using  $L^2 + S^2$  matrices method, it is best to start with the  $S^2$  matrix because it is simpler.

MIT OpenCourseWare <u>https://ocw.mit.edu/</u>

5.73 Quantum Mechanics I Fall 2018

For information about citing these materials or our Terms of Use, visit: <u>https://ocw.mit.edu/terms</u>.